## Lessons of sony vegas 10 youtube render settings

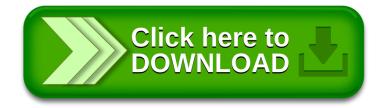